Supplemental material for: Dean, D.O., Bauer, D.J., & Shanahan, M.J. A discrete-time multiple event process survival mixture (MEPSUM) model. *Psychological Methods*.

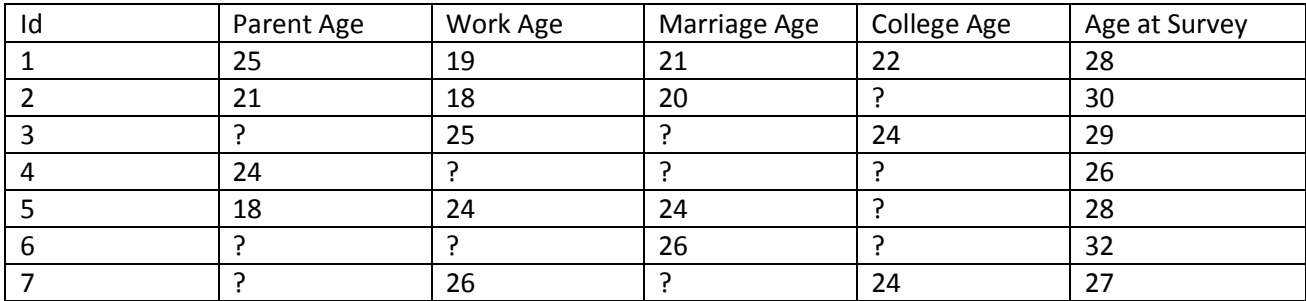

**Example data** (numbers substituted for confidentiality) for application in paper:

The key to the analysis is restructuring the data from the type of format above to a "wide" format with an indicator for each age (in this example, the ages studied were 18 to 30) for each event process. A zero is inserted for each age at which the person was eligible to experience the event but did not yet experience it. A one is inserted for the age at which the event occurred, if applicable. "999" is inserted as a missing indicator, for all time periods after event occurrence and for time periods where the data is "censored" (for example, if the person was age 26 at the time of the survey and had not yet been married, their data is censored for the marriage process after age 26).

For example, the data would be re-coded for the parent process like this:

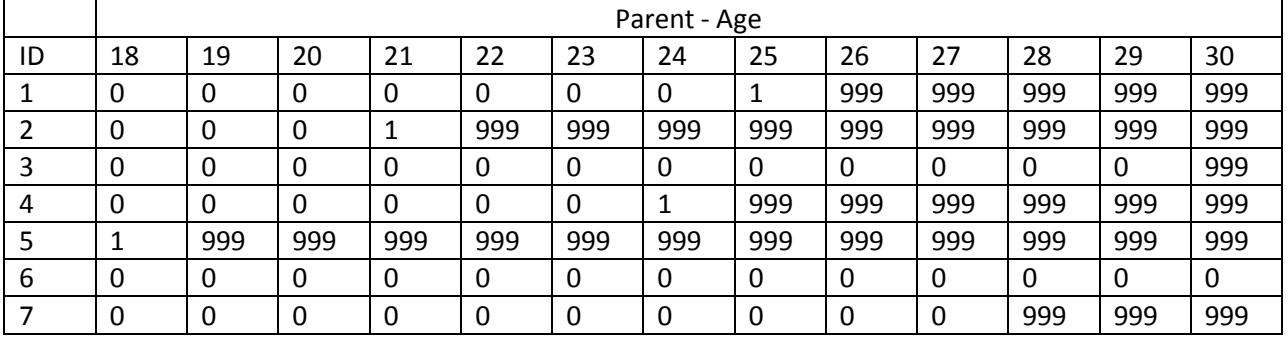

And for the work process like this:

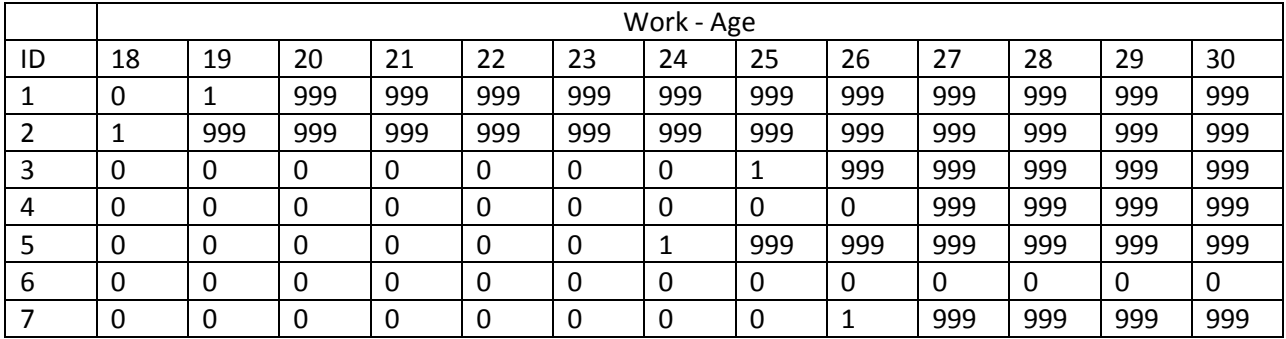

The marriage and college processes would be recoded the same way. Additional variables (e.g. predictors, sample weights) can be added to the data file also (no special restructuring needed).

## **Example Code to reformat data in R** [\(http://cran.us.r-project.org/\)](http://cran.us.r-project.org/):

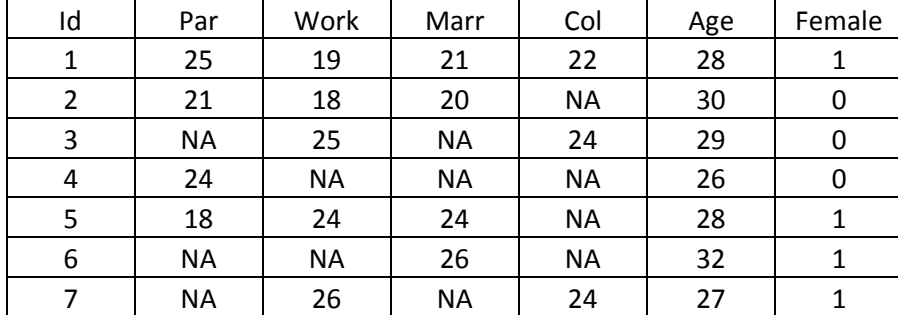

For this example, "Raw data.csv" looks like this:

#### ########################################## ############## Read in raw data ########## ##########################################

setwd("C:/Users/dadean/Research/MEPSUM/Example Code + Data") #working directory – substitute location raw=read.csv("Raw data.csv",header=T) #raw data – substitute name of file print(raw[1:5,]) #viewing raw data after it has been read in (to check to make sure it's ok)

### ########################################## ############## Set-up packages ########### ##########################################

install.packages("reshape2") #do not need this line after first time running code library("reshape2") #special reshaping package that makes it easy to reformat

#### ########################################## ### Reformat event process data ########## ##########################################

#the column names in the code below must match the column names in the raw data process=subset(raw,select=c(Id,Par,Work,Marr,Col,Age)) #select out the event process variables only covariates=subset(raw,select=c(Id,Female)) #save the Id and other variables for re-merging later

#make the event process data into "long" format to help reshaping process\_long=melt(process,id=c("Id","Age")) print(process\_long[1:5,])

#create a new variable for each time period for each event process for each person (expanded data file) expanded=NULL for (time in 18:30){ #loop over all ages interested in (substitute time periods here)

 process\_long\$time=time expanded=rbind(expanded, process long)

}

expanded\$ProcTime=paste(expanded\$variable,expanded\$time,sep="") #new column name (process+event time) print(expanded[1:5,])

# get the event indicator (0/1/999) for each time period where 999 = missing indicator expanded\$event=ifelse(is.na(expanded\$value)==TRUE, ifelse(expanded\$time<=expanded\$Age,0,999), ifelse(expanded\$time==expanded\$value,1, ifelse(expanded\$Age<expanded\$time,999,

ifelse(expanded\$time<expanded\$value,0,999))))

expanded=subset(expanded,select=-c(Age,time,value,variable)) #remove extra columns no longeer needed expanded=expanded[order(expanded\$ProcTime),] #order dataset so column names will be in correct order expanded wide=reshape(expanded,idvar="Id",timevar="ProcTime",direction="wide") #reshape into wide format

#### ########################################## ### Get other variables & output ######### ##########################################

final=merge(expanded wide,covariates,by="Id") #merge event indicators with the covariates saved earlier print(final[1:5,]) #see order of column names and first 5 rows of data write.table(final,"final.csv",row.names=F,col.names=F,sep=",") #neither row/column names will print #this "final.csv" can be used for reading into Mplus

# **Example Mplus syntax with unstructured hazard functions**:

*Comments after the explanation points*

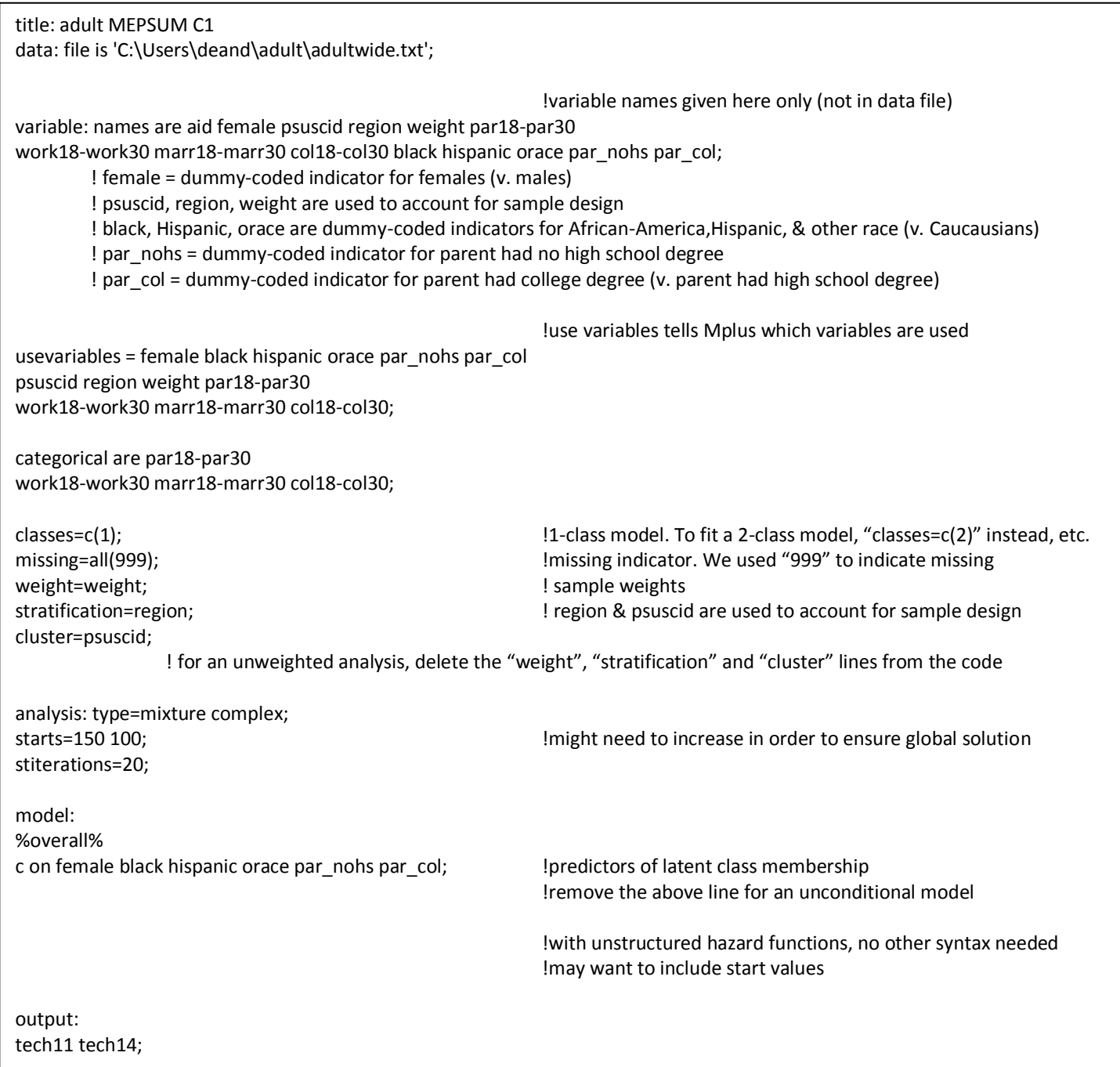

The probabilities that result give the hazard in probability scale (can also examine the parameters in logit scale, which are needed for example to get predicted probabilities depending on levels of covariates).

The hazard function in probability scale can then be used to compute the survival function and lifetime distribution function, as described in the paper. For example, the hazard functions within a given latent class for the parent process might look like the left column, and the middle and right columns are calculated based on this hazard function. These functions are given for each event process within each latent class.

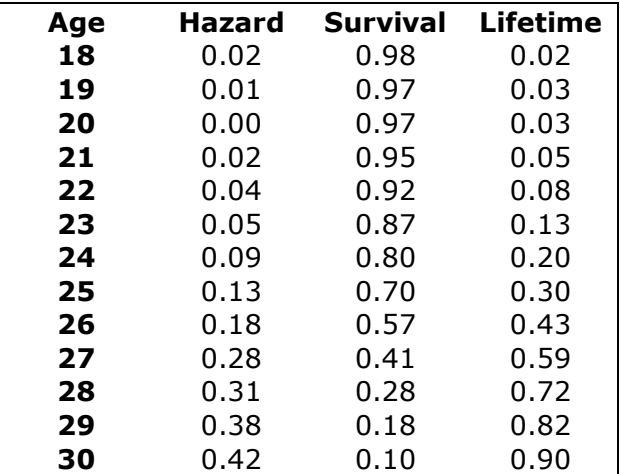

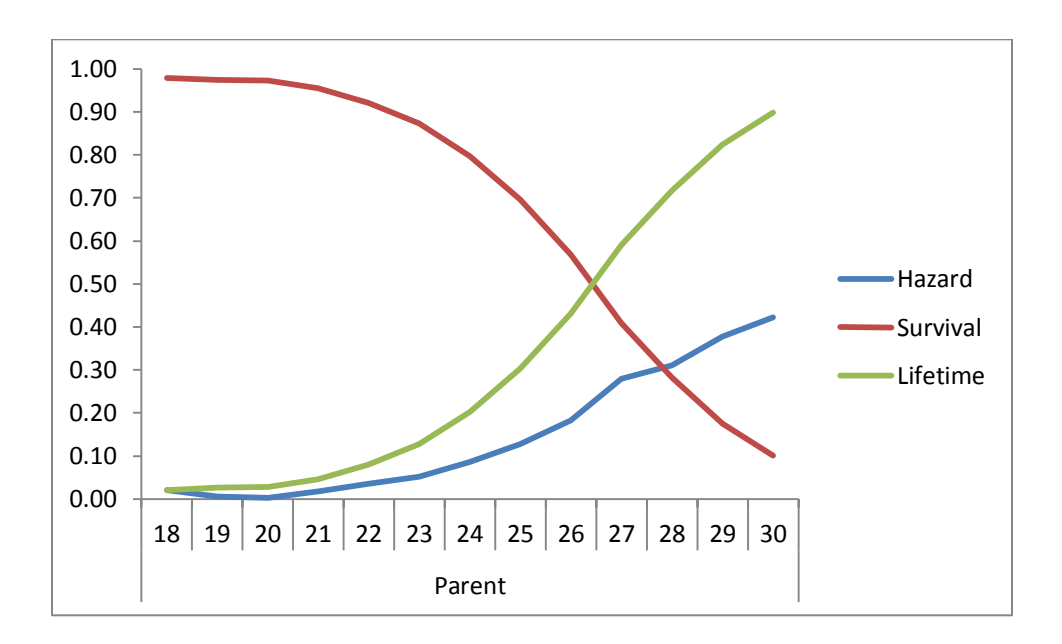